# **Documentation**

Documentation for the ConfiDoc Plugin for Confluence

See also [tutorials](https://wiki.vertuna.com/display/CONFIDOC/Tutorials) for easy to follow examples on how to use ConfiDoc in different scenarios

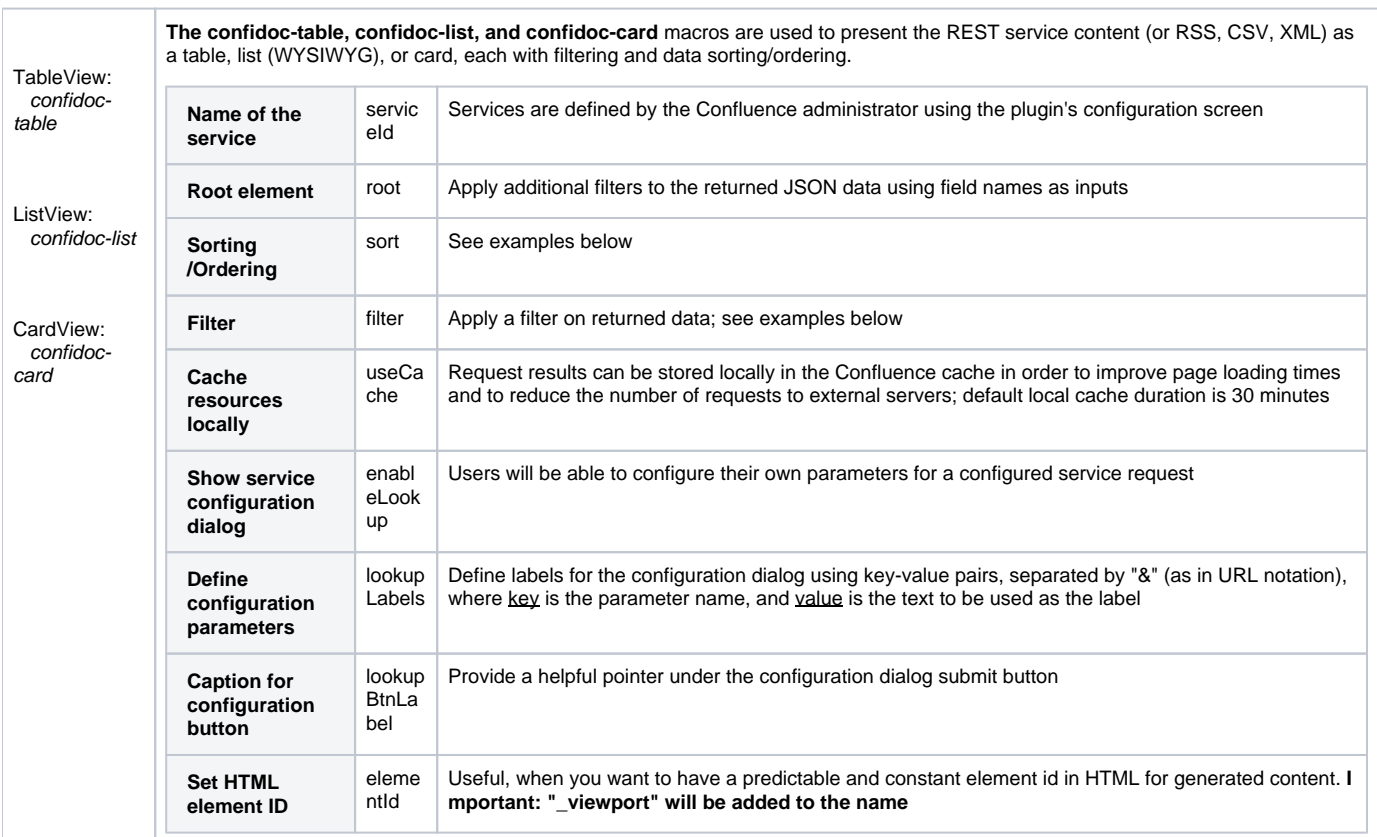

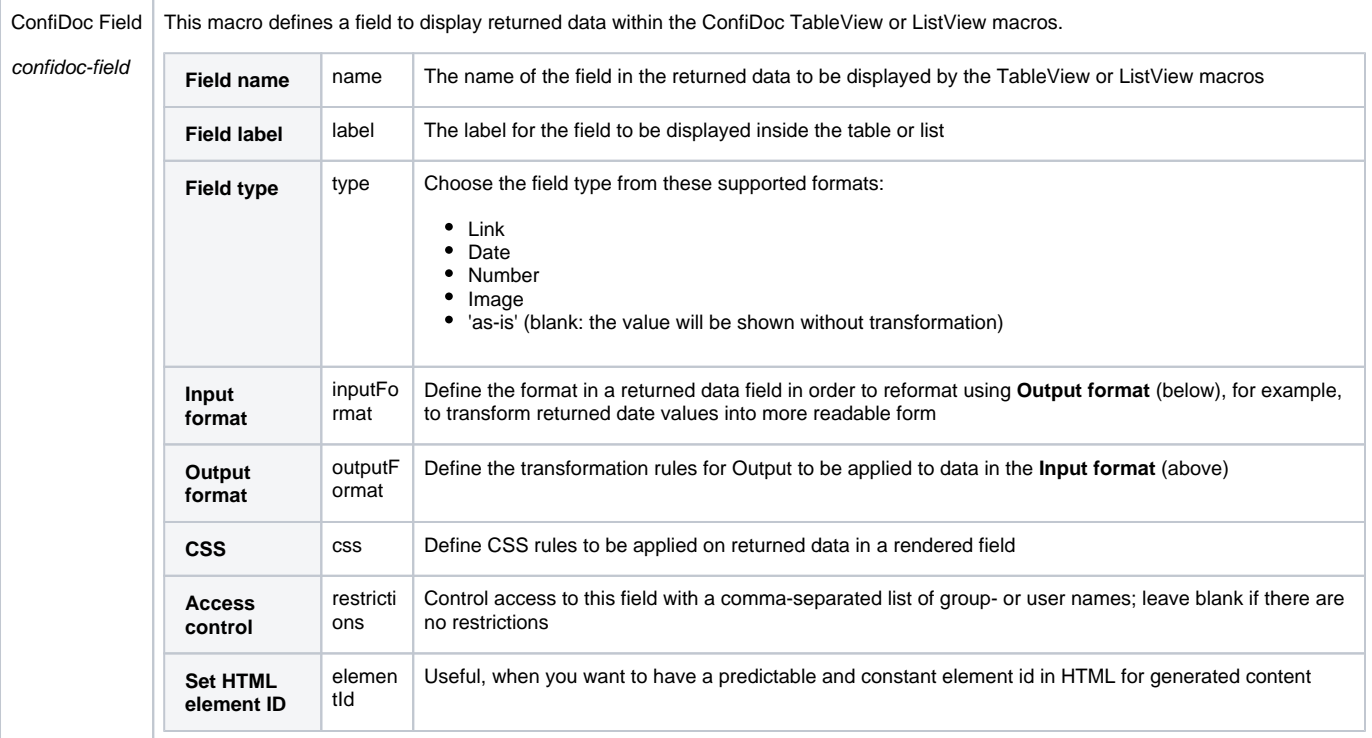

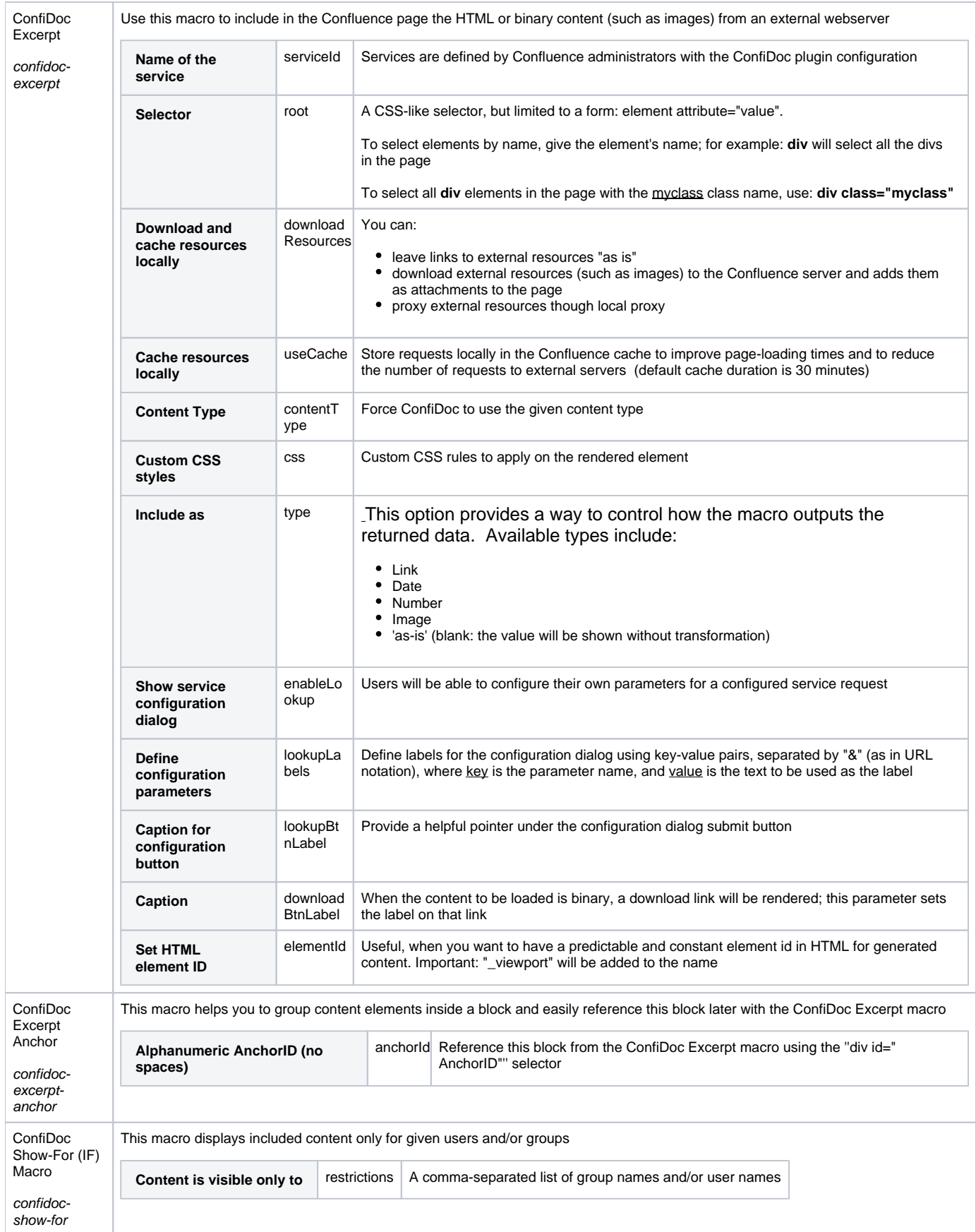

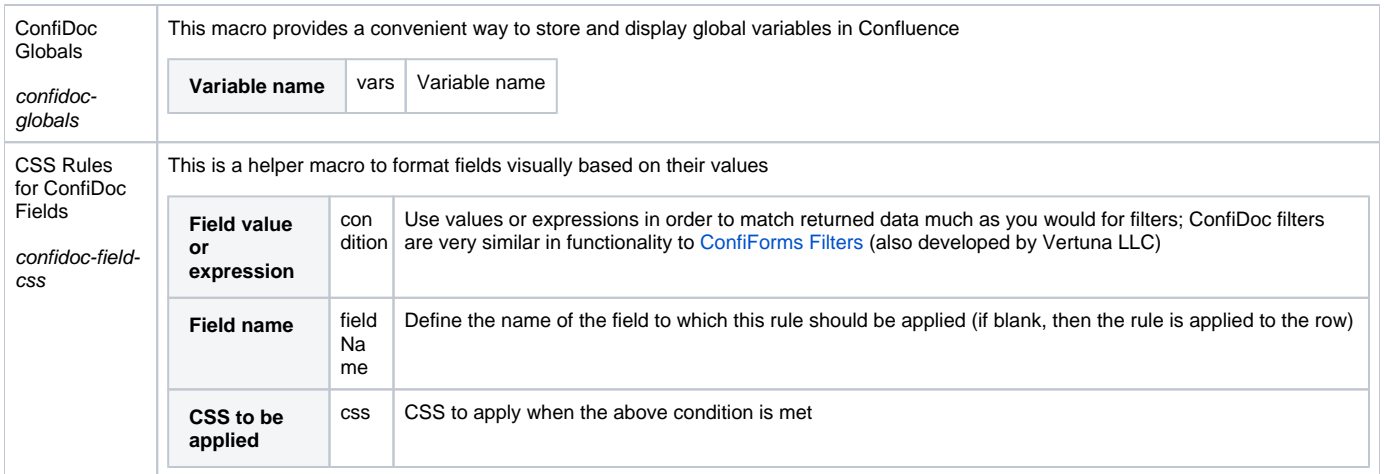

### Using filters

ConfiDoc filters employ syntax similar to the queries in Apache Lucene for expressions, which supports grouping using brackets (currently, ConfiDoc filters support only outer or single bracket sets, not inner or sub-brackets). Filters support matching for expressions that start with a wild-card, and filtering per field as well as for free text search (seeking a match against any field value).

#### **The operators AND and OR are case-sensitive!**

Filters support negative results with "not notation" to filter records that do not match the given filter with the '!'. For example: !f1:[empty] will search for records where the f1 field value is not empty (has some value).

Filters can perform simple arithmetic operations on dates (for example, to add or substract days from today's date). Here are some examples:

To match records where f1 contains 'success' and f2 is after yesterday or where f3 equals 'accepted':

(f1:\*success AND f2:>[yesterday]) OR (f3:accepted)

To match records where f1 contains 'success' and where f2 is after yesterday or where f3 is not empty:

(f1:\*success AND f2:>[today]-1) OR (!f3:[empty]) -

This filter would be invalid because ConfiDoc does not yet support inner brackets in expressions:

(f1:\*success AND (f2:>[yesterday] OR (f3:accepted)).

### Reserved words to use in expressions:

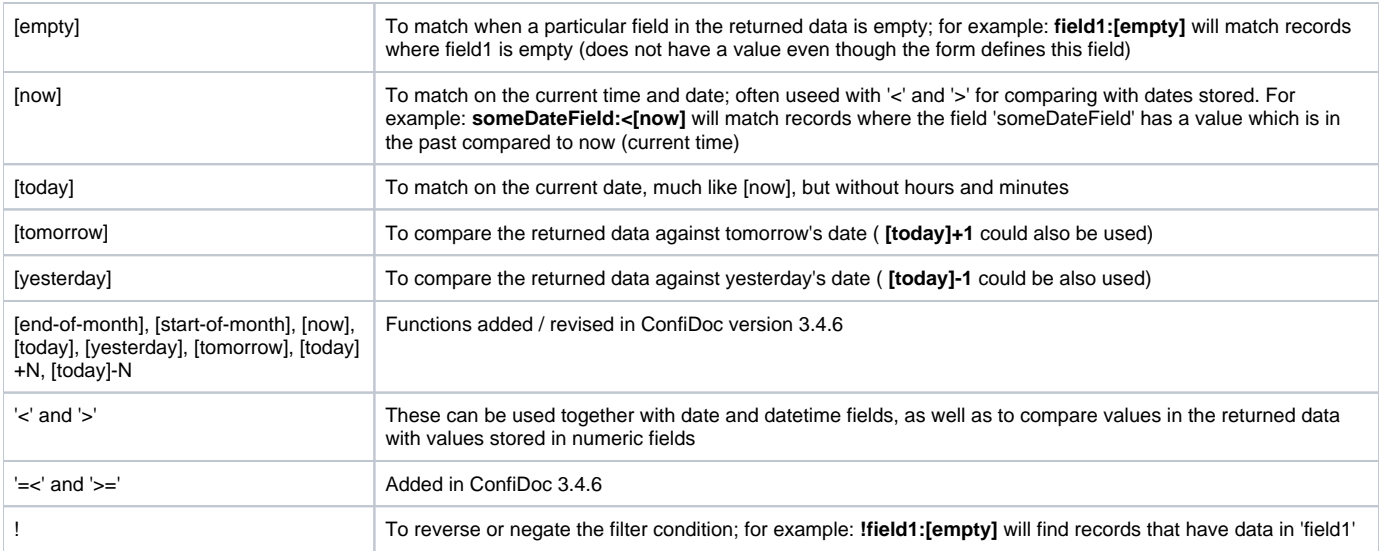

Additional examples:

- assuming field1 is of type date (or datetime), this filter will return records where the returned values of field1 are not older than 5 days before now:  **field1:[today]-5**
- assuming field1 is of type date (or datetime), this filter will return records where the returned values of field1 is not after 10 days from now  **field1:[today]+10**

## Using sorting and limiting the number of records returned

ConfiDocs supports sorting results in ascending (ASC) and descending (DESC) directions. The syntax is similar to that in SQL, and the ordering rules must be coma separated.

### **Order directions ASC and DESC are case-sensitive!**

Some examples: to limit the number of records returned, a LIMIT operator is used; for example,

### **f1 ASC, f2 DESC**

will sort the dataset by the field f1 in ascending order and by f2 in descending order.

### **f1 ASC, f2 DESC LIMIT 2**

will sort the dataset by the field f1 in ascending order and by f2 in descending order, and will limit the number of records returned to 2.

### **LIMIT 5**

will limit the number of records returned to 5.